# **Capítulo IV**

## **Diseño del corrector de factor de potencia**

#### **4.1 Propuesta del CFP a utilizar**

En la actualidad existen diversos tipos de correctores de factor de potencia activos. Como se mencionó en el capítulo I, se clasifican principalmente en tres tipos; reductores, elevadores y reductores elevadores. En el capítulo anterior, se analizó que para poder cargar a la batería, se necesita un voltaje CD de 14V. De ahí, se dedujo que la magnitud del voltaje inducido en los devanados estatóricos es aproximadamente 8.5V pico. Dado que se requiere construir una fuente asimétrica para automóvil, con voltajes de 42VCD y 14VCD regulados, se utiliza un corrector de factor de potencia elevador. El sistema propuesto inicialmente es el siguiente:

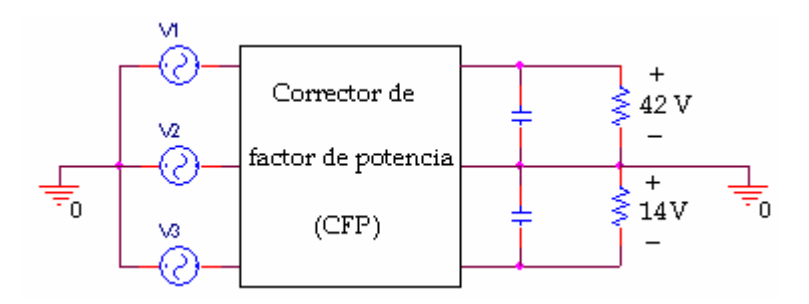

**Figura 4.1 Topología del CFP propuesto** 

Donde los 14V son para cargar a la batería y alimentar a los aparatos básicos del sistema eléctrico. Mientras que los 42V se utilizan para cargar un arreglo de tres baterías en serie, así como en sistemas que requieran de mayor potencia eléctrica. Dichos sistemas pueden ser; vibraciones en los asientos, equipos de audio de mayor potencia, calefacción, vidrios eléctricos, etc. En el sistema mostrado anteriormente, el voltaje total de salida es de

56VCD. Debido a la excesiva ganancia de voltaje en el sistema, se decidió cambiar la topología inicial por esta otra:

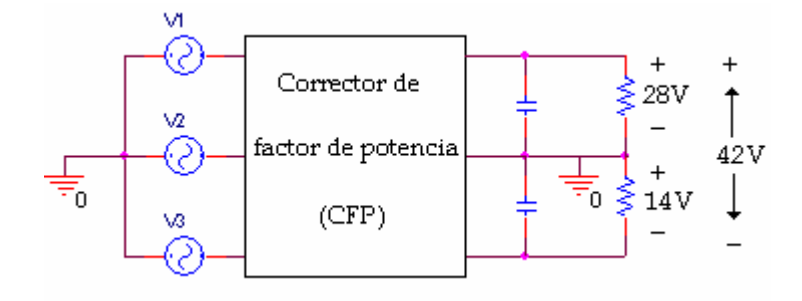

**Figura 4.2 Topología del CFP a desarrollar** 

Como se puede observar, la salida de voltaje aún permanece asimétrica. Esto resuelve el problema de la excesiva ganancia de voltaje, ya que el voltaje total se reduce a 42 VCD.

## **4.2 Estado del arte de los CFP elevadores**

 Actualmente, el número de publicaciones relacionadas con correctores de factor de potencia elevadores unidireccionales, es mayor de sesenta [8]. En la mayoría de éstas se menciona la importancia del factor de potencia, mínimas componentes armónicas, baja interferencia electromagnética (EMI), etc. A continuación se muestran algunas de las topologías más utilizadas:

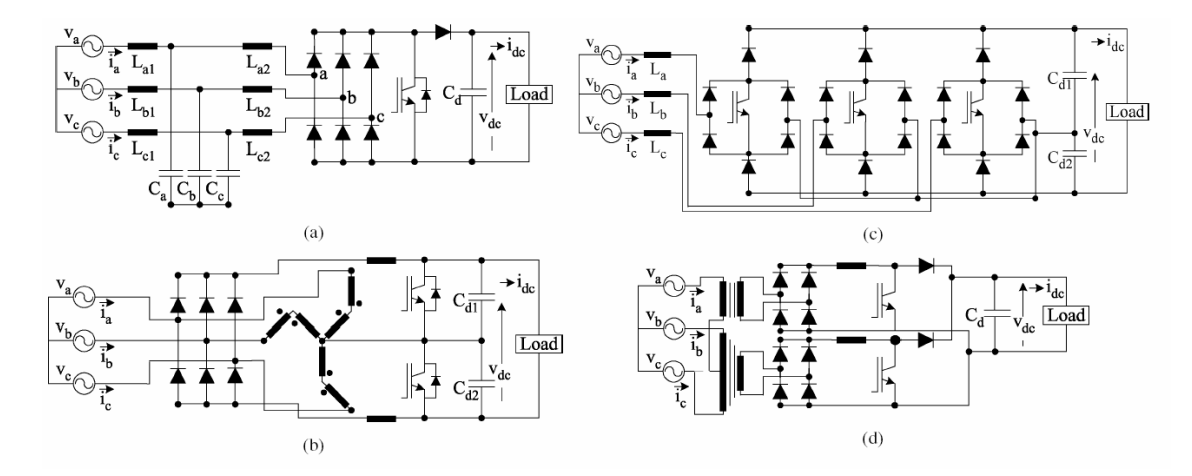

**Figura 4.3 Topologías de CFP elevadores unidireccionales [8]** 

Actualmente, este tipo de circuitos se utilizan para reemplazar a los rectificadores de onda completa trifásicos. Esto es con el fin de proporcionar un alto factor de potencia y baja distorsión armónica. El circuito (a) es el más sencillo de controlar y analizar, debido a que solamente presenta un interruptor [17], [18]. El circuito (b) utiliza inyección de componentes armónicas de corriente mediante un transformador conectado en zig-zag. Esto es con el objetivo de contrarrestar los armónicos existentes en las líneas de tensión. Este método es muy difícil de lograr, ya que se requiere de un modulador [19]. El rectificador vienna es el que se muestra en la figura 4.3 (c). Este circuito trabaja en modo continuo de conducción. Utiliza tres interruptores, un integrador y varios dispositivos semiconductores para controlar el voltaje de salida mediante un sistema de lazo cerrado. Debido a la gran cantidad de dispositivos, se encarece el sistema [20]. También se han publicado combinaciones de estas topologías.

 Sin embargo ninguna de éstas presenta asimetría en la parte de CD, en lo cual si se enfoca la presente tesis. La única topología que presenta un voltaje dual (sin ser asimétrica) es la siguiente:

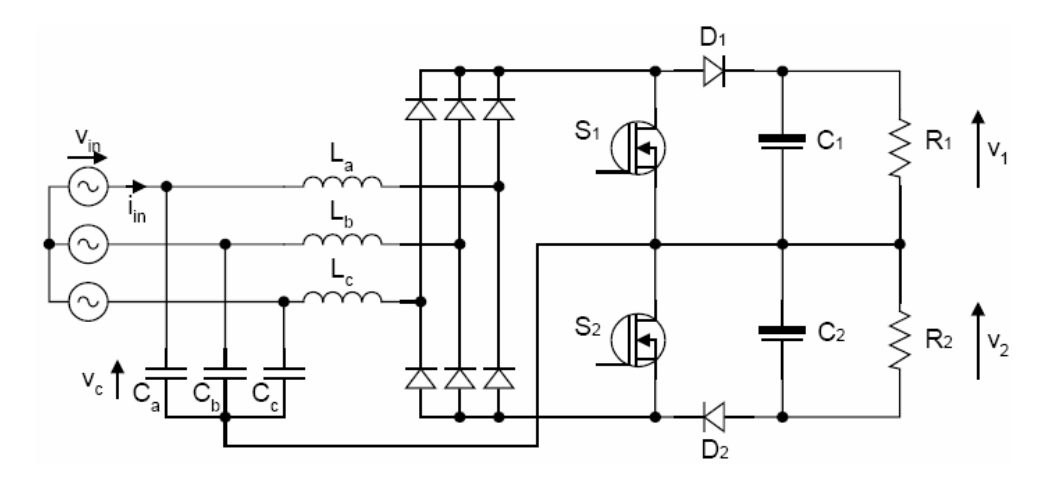

**Figura 4.4 Corrector de factor de potencia trifásico con dos interruptores [21]** 

 Esta topología es similar a la de la figura 4.3 (a). A diferencia de ésta, presenta dos interruptores  $(S_1 \, y \, S_2)$ . Esto es con el objetivo de minimizar el voltaje aplicado a cada interruptor cuando se encuentran abiertos. Los interruptores conmutan simultáneamente con el propósito de que los inductores elevadores ( $L_a$   $L_b$  y  $L_c$ ) se abastezcan de corriente. Posteriormente, los interruptores se abren al mismo tiempo, para que la corriente almacenada en los inductores fluya hacia la parte de CD. Esto indica que los interruptores tienen la misma frecuencia de conmutación, así como el ciclo de trabajo  $(d)$ .

 De la topología anterior, se deduce que para obtener una fuente de CD asimétrica, se requieren que los ciclos de trabajo sean distintos. La topología a utilizar en el presente proyecto de tesis, es la siguiente:

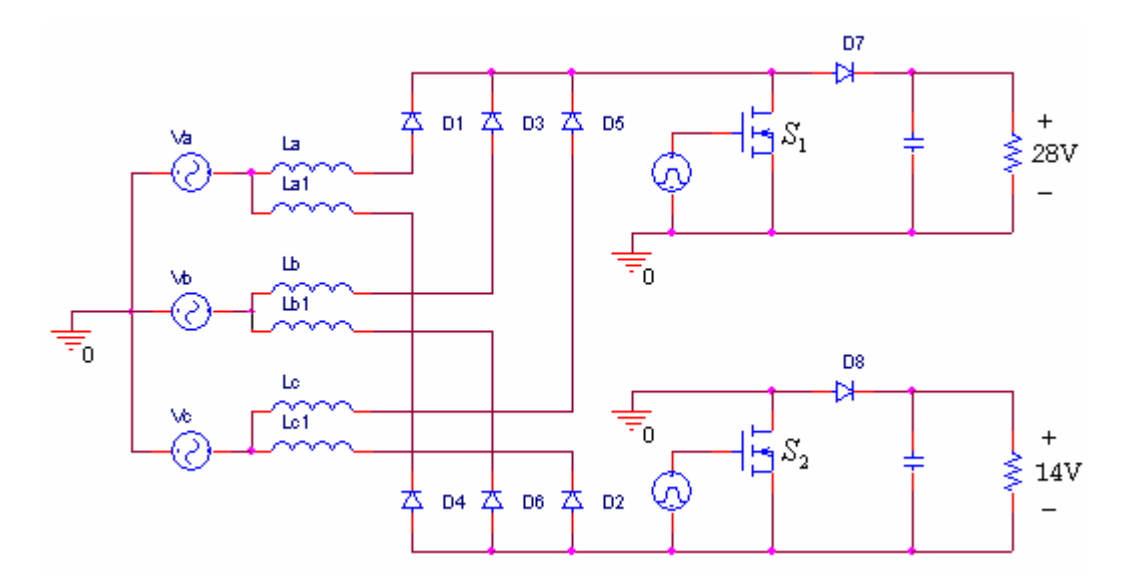

**Figura 4.5 Corrector trifásico de factor de potencia con salida asimétrica de CD** 

### **4.3 Análisis del corrector de factor de potencia**

Para analizar el CFP a desarrollar, se necesitan aclarar algunos puntos:

1. Los voltajes de línea  $(V_a, V_b, V_c)$  deben tener la misma magnitud y desfasados

120° eléctricos entre si  $\left( \frac{2\pi}{3} \right)$ 

$$
V_a = V_m \sin(wt)
$$
  
\n
$$
V_b = V_m \sin(wt - 120^\circ)
$$
  
\n
$$
V_c = V_m \sin(wt - 240^\circ)
$$
\n(4.1)

- 2. El análisis se considera dentro del intervalo de  $0 ≤ wt ≤ 30°$ , debido a la simetría de los voltajes
- 3. Las frecuencias de conmutación de los interruptores ( $f_{s1}$   $y f_{s2}$ ), tienen que ser lo suficientemente grandes con respecto a la frecuencia de línea ( $f_e$ )
- 4. El circuito opera en modo discontinuo de conducción, con el objetivo de facilitar el análisis y conocer las condiciones iniciales dentro de un ciclo de conmutación  $(T<sub>s</sub>)$
- 5. Los valores de los inductores a diseñar deben ser los mismos en las tres fases
- 6. El análisis está limitado a la frecuencia de línea y la corriente que pueda proporcionar la fuente trifásica de alimentación, la cual sustituye al alternador
- 7. El análisis se basa en la tesis doctoral *"Three-Phase Power Factor Correction Circuits for Low-Cost Distributed Power Systems"* cuyo autor es Peter Mantovanelli Barbosa [21].

 Para facilitar el análisis, el circuito de la figura 4.5 se divide en dos partes; rectificación positiva y negativa.

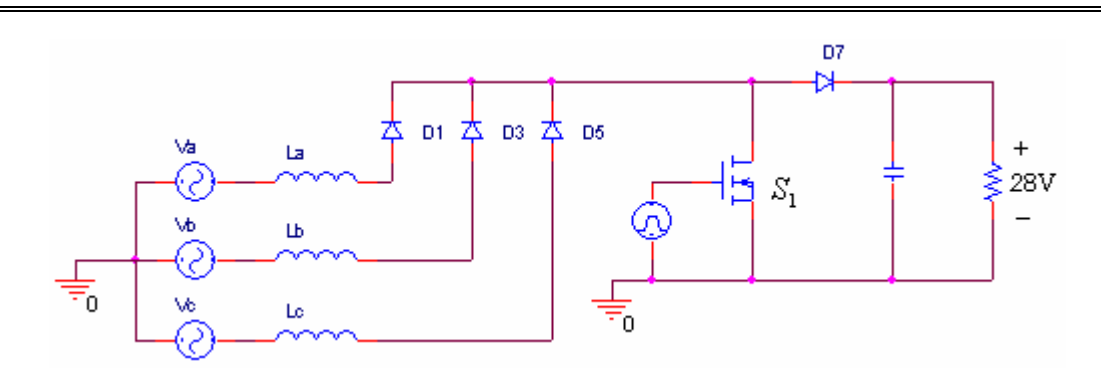

**Figura 4.6 Rectificación positiva** 

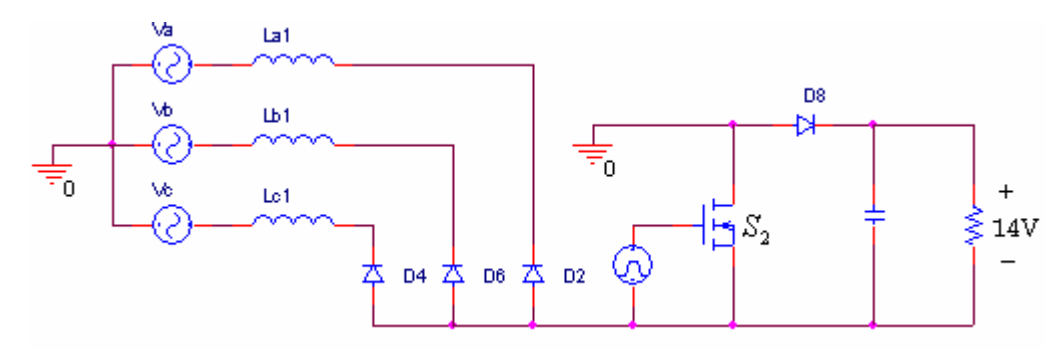

**Figura 4.7 Rectificación negativa** 

Como se puede observar, la única diferencia entre rectificación positiva y negativa, es que una trabaja con corrientes positivas y otra con negativas. Debido a la similitud, **el análisis se enfoca únicamente en la rectificación positiva**. Una vez analizada ésta parte, los resultados se expanden hacia la rectificación negativa.

El principio de operación para ambas rectificaciones, se divide en 3 etapas:

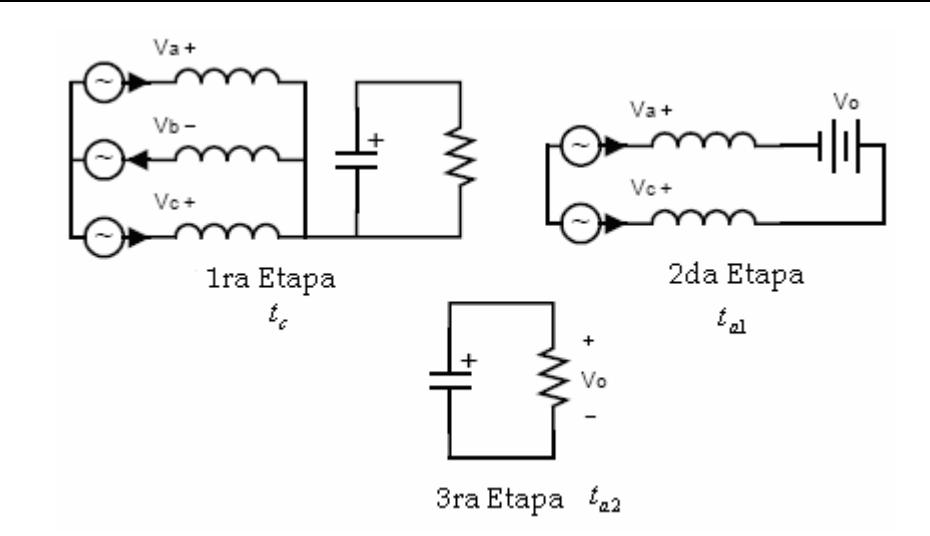

**Figura 4.8 Etapas de operación** 

En la primera etapa  $(t_c)$ , el interruptor se cierra, con el objetivo de que los inductores se abastezcan de corriente. Esto sucede siempre y cuando los voltajes de línea sean positivos. Por lo tanto, la fase b se comporta como un circuito abierto. En la segunda etapa ( $t_{a1}$ ), la corriente almacenada en los inductores fluye hacia el capacitor. Una vez que se han descargado los inductores, la corriente almacenada en el capacitor es negativa y fluye hacia la carga, lo que genera un voltaje de salida de CD. Cuando no hay corriente en los inductores, pasa un cierto tiempo  $(t_{a2})$ , hasta que se cierra el interruptor y nuevamente empieza el ciclo. Dado que se opera en DCM, la forma de onda de la corriente de  $L_a$  es la siguiente:

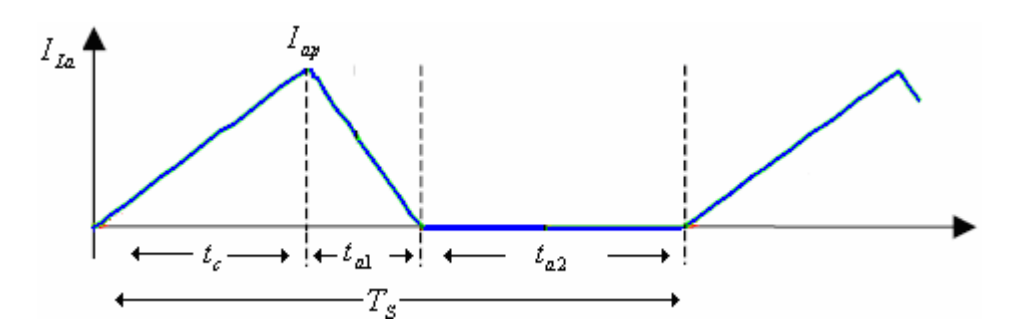

**Figura 4.9 Forma de onda de la corriente en** *La*

Donde  $I_{ap}$  es la corriente pico y  $T_s$  es el ciclo de conmutación. La corriente de  $L_a$  es la misma de la fuente. Por lo tanto, la figura anterior muestra la corriente de  $V_a$ . Ya que no se saben los valores de  $I_{ap}$  y  $t_{a1}$ , es necesario encontrarlos.

El análisis comienza cuando se cierra el interruptor, de esta manera,  $L_a$  forma un lazo cerrado con  $V_a$ .

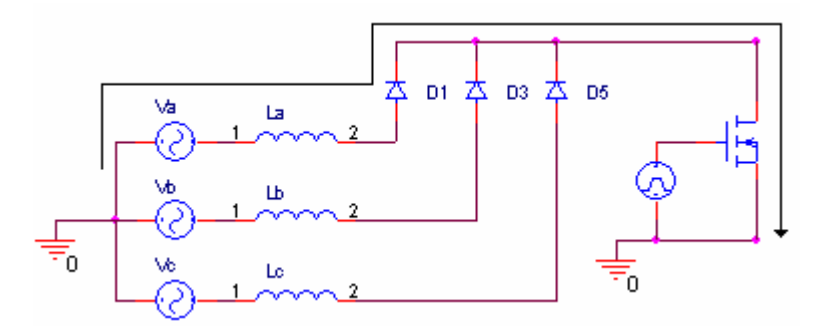

**Figura 4.10 Lazo de corriente con el interruptor cerrado**

Al aplicar la ley de voltajes de Kirchoff (LVK), se encuentra la siguiente ecuación:

$$
V_{La} = V_a \tag{4.2}
$$

El voltaje y la corriente en el inductor se relacionan mediante la siguiente ecuación:

$$
I_{La} = \frac{1}{L} \int V_{La} dt = \frac{V_a t}{L}
$$
 (4.3)

La figura 4.9 muestra que en  $t_c$  surge  $I_{ap}$  y dado que  $I_{La} = I_a$ , la ecuación anterior queda de la siguiente forma:

$$
I_a = \frac{V_a t}{L}
$$
  
\n
$$
I_{ap} = \frac{V_a t_c}{L}
$$
\n(4.4)

El tiempo que tarda el interruptor cerrado se define como:

$$
t_c = \frac{d}{f_s} \tag{4.5}
$$

Donde *d* es el ciclo de trabajo del interruptor. Dada la simetría de los voltajes, la ecuación (4.4) queda de la siguiente forma:

$$
I_{ap} = \frac{V_a d}{Lf_s}
$$
  
\n
$$
I_{bp} = \frac{V_b d}{Lf_s}
$$
  
\n
$$
I_{cp} = \frac{V_c d}{Lf_s}
$$
\n(4.6)

Las ecuaciones anteriores son válidas siempre y cuando los voltajes sean positivos. De otra manera, la corriente es nula.

El siguiente paso es encontrar el tiempo de descarga del inductor  $t_{a1}$ . En la ecuación 4.3 se definió que la corriente en el inductor es la integral de voltaje con respecto al tiempo. Al despejar el diferencial del tiempo, se obtiene la siguiente ecuación:

$$
dt = L \frac{dI_L(t)}{V_{La}} \tag{4.7}
$$

Dado que el tiempo de carga y descarga del inductor es del orden de microsegundos, la ecuación anterior se aproxima a un intervalo de tiempo no infinitesimal. Dicho intervalo de tiempo es  $t_{a1}$ .

$$
\Delta t = t_{a1} = L \frac{\Delta I_L(t)}{V_{La}} = L \frac{(0 - I_{ap})}{V_{La}}
$$
(4.8)

El voltaje  $V_{La}$  ya no es el indicado en la ecuación 4.2, debido a que ahora el interruptor se encuentra abierto.

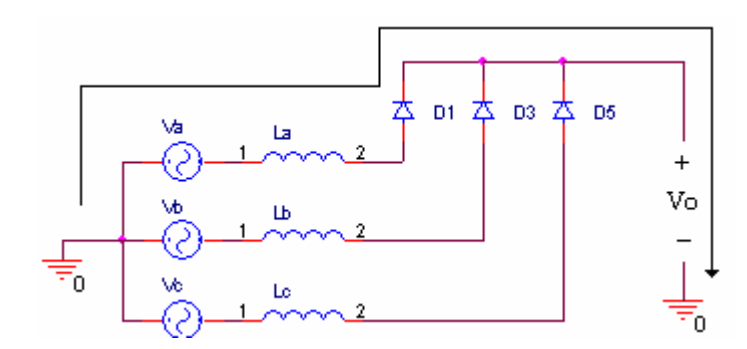

**Figura 4.11 Lazo de corriente con el interruptor abierto** 

Por medio de LVK, se obtiene el nuevo valor de  $V_{La}$ .

$$
V_{La} = V_a - V_o \tag{4.9}
$$

Al retomar la ecuación (4.8), se obtiene el valor para  $t_{a1}$ .

$$
t_{a1} = L \frac{\left(0 - I_{ap}\right)}{V_a - V_o} \tag{4.10}
$$

Una vez que se han obtenido  $I_{ap}$  y  $t_{a1}$ , se procede a encontrar la corriente promedio durante un periodo de conmutación  $(T<sub>s</sub>)$ . El promedio de cualquier señal, se obtiene mediante el área bajo la curva, dividido por el tiempo (periodo de conmutación). Como se puede observar en la figura 4.9, el área bajo la curva, es la misma que la de un triangulo.

$$
Ia_{\text{prom}} = \frac{(t_c + t_{a1})(I_{ap})}{2T_s}
$$
 (4.11)

Al sustituir (4.1), (4.5), (4.6) y (4.10) en (4.11), se obtiene la corriente promedio durante un periodo de conmutación del interruptor.

$$
Ia_{\text{prom}} = \frac{d^2 V_m V_o \sin(wt)}{2L f_s (V_o - V_m \sin(wt))}, \quad 0 < wt < \pi \tag{4.12}
$$

Dada la simetría del sistema, la ecuación anterior aplica también para las corrientes en las fases restantes.

$$
Ib_{\text{prom}} = \frac{d^2 V_m V_o \sin\left(wt - 2\pi/3\right)}{2Lf_s \left(V_o - V_m \sin\left(wt - 2\pi/3\right)\right)} \quad 2\pi/3 < wt < 5\pi/3
$$
  
\n
$$
Ic_{\text{prom}} = \frac{d^2 V_m V_o \sin\left(wt - 4\pi/3\right)}{2Lf_s \left(V_o - V_m \sin\left(wt - 4\pi/3\right)\right)}, \quad 0 < wt < \pi/3
$$
\n(4.13)

Esto sucede siempre y cuando los voltajes de línea sean positivos, debido a la naturaleza de la rectificación positiva, mostrada en la figura 4.6. Al graficar estas ecuaciones en un ciclo de línea, se obtienen las siguientes formas de onda:

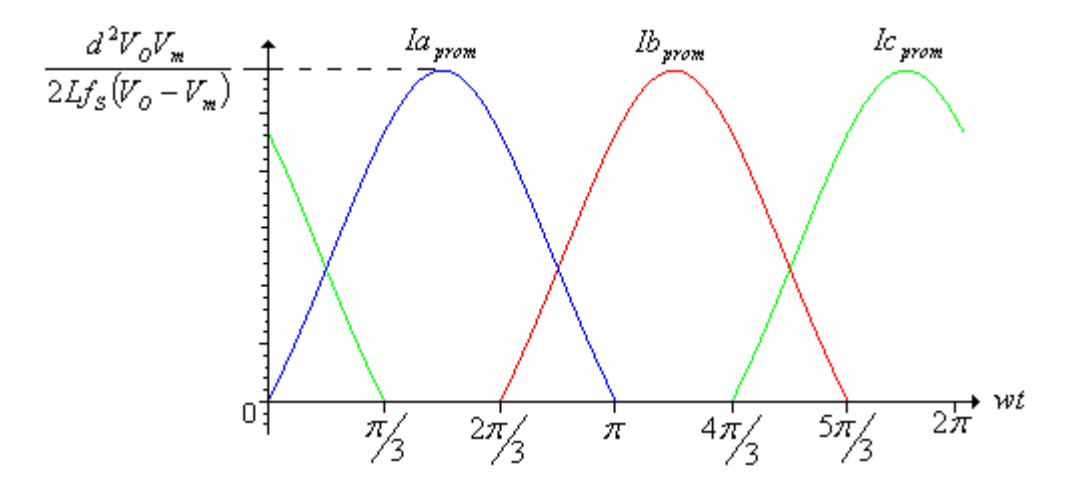

**Figura 4.12 Corrientes positivas promedio de línea** 

Como se puede observar, la corriente presenta una forma de onda sinusoidal en las tres líneas. El procedimiento es el mismo para obtener las corrientes negativas.

#### **4.3.1 Frontera entre CCM y DCM**

La frontera entre modos continuo y discontinuo de conducción, se le nombra comúnmente como modo crítico de conducción (CrCM). Antes de diseñar el inductor, se requiere saber el ciclo de trabajo  $(d)$ , ya que el valor de éste es el que indica en que modo está operando el corrector de factor de potencia. Cuando el ciclo de conmutación  $(T_s)$  es igual a la suma de  $t_c + t_{a1}$  (figura 4.9) el CFP opera en CrCM.

$$
T_s = \Delta t = t_c + t_{a1} \tag{4.14}
$$

Al sustituir (4.1), (4.5), (4.6) y (4.10) en la ecuación anterior, se obtiene la siguiente:

$$
\Delta t = \frac{dV_o}{f_s(V_o - V_m \sin(wt))}
$$
(4.15)

Este intervalo de tiempo alcanza un valor máximo, de ahí que opera en CrCM. Para encontrar el valor en el cual Δ*t* es máximo, se obtiene la derivada con respecto a *wt* y ésta se iguala a cero.

$$
\frac{d\Delta t}{dwt} = \frac{dV_o V_m \cos(wt)}{f_s (V_o - V_m \sin(wt))^2} = 0
$$
\n(4.16)

Para que se cumpla la igualdad, *wt* tiene que ser igual a  $\pi/2$ . Este valor se sustituye en (4.15) para obtener el valor del ciclo de trabajo en el cual el CFP opera en CrCM.

$$
\Delta t_{\text{max}} = T_s = \frac{dV_o}{f_s(V_o - V_m)}\tag{4.17}
$$

Dado que  $T_s = 1/f_s$  y la ganancia de voltaje se define como  $M = V_o/V_m$ , la ecuación anterior queda de la siguiente forma:

$$
M_{crcM} = \frac{1}{1-d} \tag{4.18}
$$

La fórmula anterior indica que para operar en DCM, la ganancia de voltaje debe ser mayor que en CrCM. De lo contrario, el CFP opera en CCM [21].

- Si  $M_{CrCM}$  <  $M \rightarrow$  El CFP opera en DCM
- Si  $M_{CrCM} > M \rightarrow$  El CFP opera en CCM

## **4.4 Diseño del inductor**

 Para encontrar el valor numérico del inductor, es necesario conocer la corriente de salida  $(I_o)$ , el voltaje de CD de salida  $(V_o)$ , la frecuencia de conmutación  $(f_s)$ , así como la magnitud del voltaje de entrada  $(V_m)$ .

 La corriente de salida se obtiene cuando el interruptor se abre (figura 4.11). A continuación se muestra la forma de onda de la corriente de salida de la fase **a**.

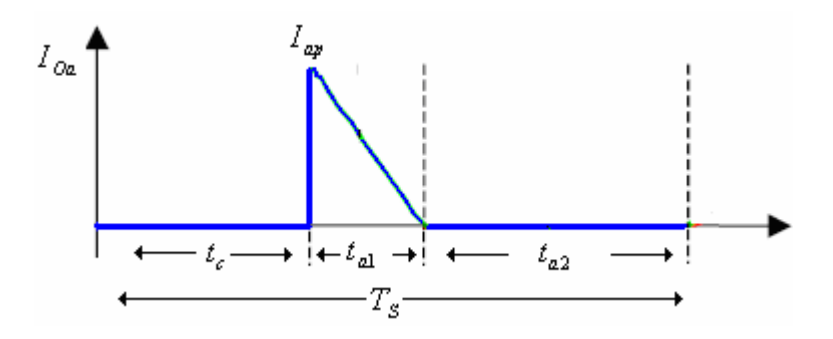

**Figura 4.13 Forma de onda de la corriente de salida de la fase "a"** 

Como se puede observar, no hay corriente en el intervalo de tiempo  $t_c$ . Esto es debido a que circula por el interruptor cuando éste se encuentra cerrado. Dicho de otra forma, la corriente que se visualiza en la figura anterior, es la misma que pasa por el diodo  $D_7$  en la figura 4.6. La corriente promedio de la figura anterior se encuentra mediante la siguiente ecuación:

$$
Io(a)_{\text{prom}} = \frac{(t_{a1})(I_{ap})}{2T_s} = \frac{d^2V_m^2 \sin^2(wt)}{2Lf_s(V_o - V_m \sin(wt))}, \quad 0 < wt < \pi \tag{4.19}
$$

Dada la simetría del circuito, las corrientes promedio de salida de las demás fases, son las siguientes:

$$
Io(b)_{\text{prom}} = \frac{d^2 V_m^2 \sin^2(wt - 2\pi/3)}{2Lf_s \left(V_o - V_m \sin(wt - 2\pi/3)\right)}, \quad 2\pi/3 < wt < 5\pi/3
$$
\n
$$
Io(c)_{\text{prom}} = \frac{d^2 V_m^2 \sin^2(wt - 4\pi/3)}{2Lf_s \left(V_o - V_m \sin(wt - 4\pi/3)\right)}, \quad 0 < wt < \pi/3
$$
\n
$$
(4.20)
$$

Estas corrientes están restringidas a valores positivos, como se observa en la siguiente figura. Esto es debido a la rectificación positiva.

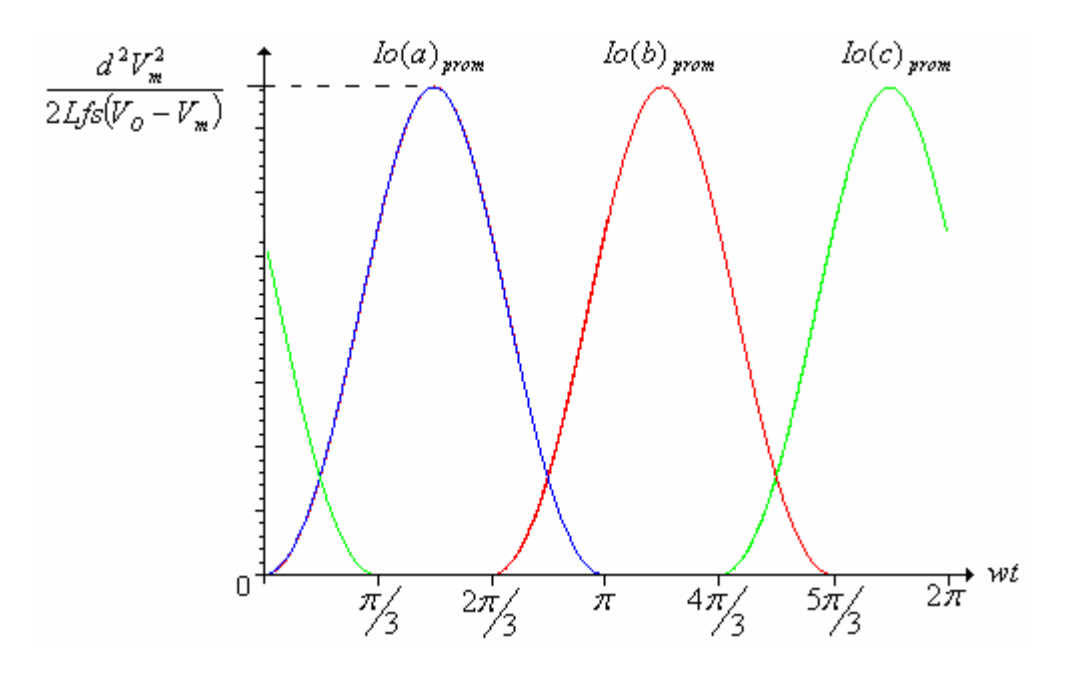

**Figura 4.14 Corrientes de salida promedio por fase** 

La corriente promedio de salida, es la suma de las tres corrientes promedio de salida de cada fase, como lo indica la siguiente ecuación:

$$
I_{O\,prom} = I_O(a)_{\,prom} + I_O(b)_{\,prom} + I_O(c)_{\,prom} \tag{4.21}
$$

Dicha suma de corrientes se muestra en la siguiente figura.

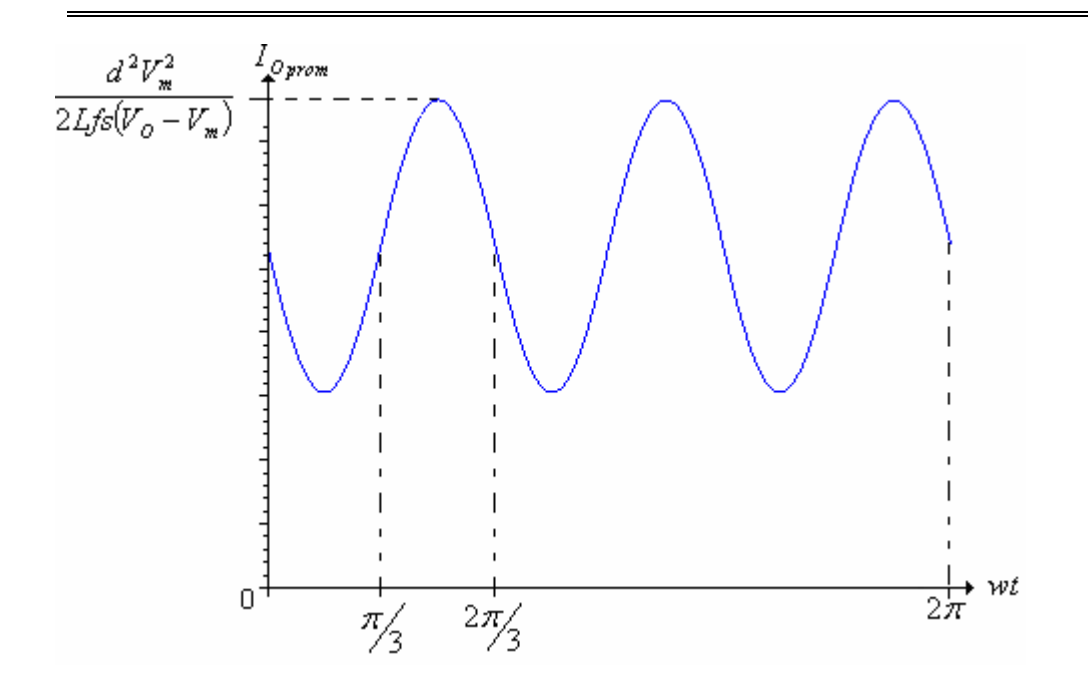

#### **Figura 4.15 Corriente de salida promedio**

Para lograr que la forma de onda anterior sea constante, se requiere integrarla y encontrar su componente de CD. Dicho de otra forma, se requiere encontrar el promedio de la forma de onda anterior.

$$
I_o = \frac{3}{2\pi} \int_{0}^{2\pi/3} I_{O\,prom} d(wt)
$$
\n(4.22)

Debido a la complejidad de la ecuación anterior, se deben sustituir los valores del voltaje de CD de salida  $(V_o)$ , la frecuencia de conmutación  $(f_s)$ , y la magnitud del voltaje de entrada  $(V_m)$  por valores numéricos. De la figura 4.6 se observa que  $V_o = 28V$ . La frecuencia de conmutación debe ser superior a la frecuencia de línea  $(60Hz)$ , por lo que se propone  $f_s = 40kHz$ . Por último, la magnitud del voltaje de línea se encontró en el capítulo anterior, el cual es aproximadamente a 8.5V. Sin embargo, no se consideraron las caídas de voltaje en los diodos (0.7V), por lo que el voltaje de entrada asciende a 9.3V. La integral de la ecuación (4.22) queda de la siguiente forma:

$$
I_o = 0.00004055909149 \frac{d^2}{L}
$$
 (4.23)

Como se puede observar, la corriente de salida depende del inductor. La gráfica de ésta ecuación se muestra en la siguiente figura. Desgraciadamente, se tiene una ecuación con 3 incógnitas. Por ésta razón, se debe encontrar un par de ecuaciones más para poder resolver el sistema Ya que la fuente de alimentación con la que se simula al alternador, no proporciona una gran intensidad de corriente, hay que limitarla mediante  $I_{ap}$ . Se propone que ésta corriente sea de 250mA.

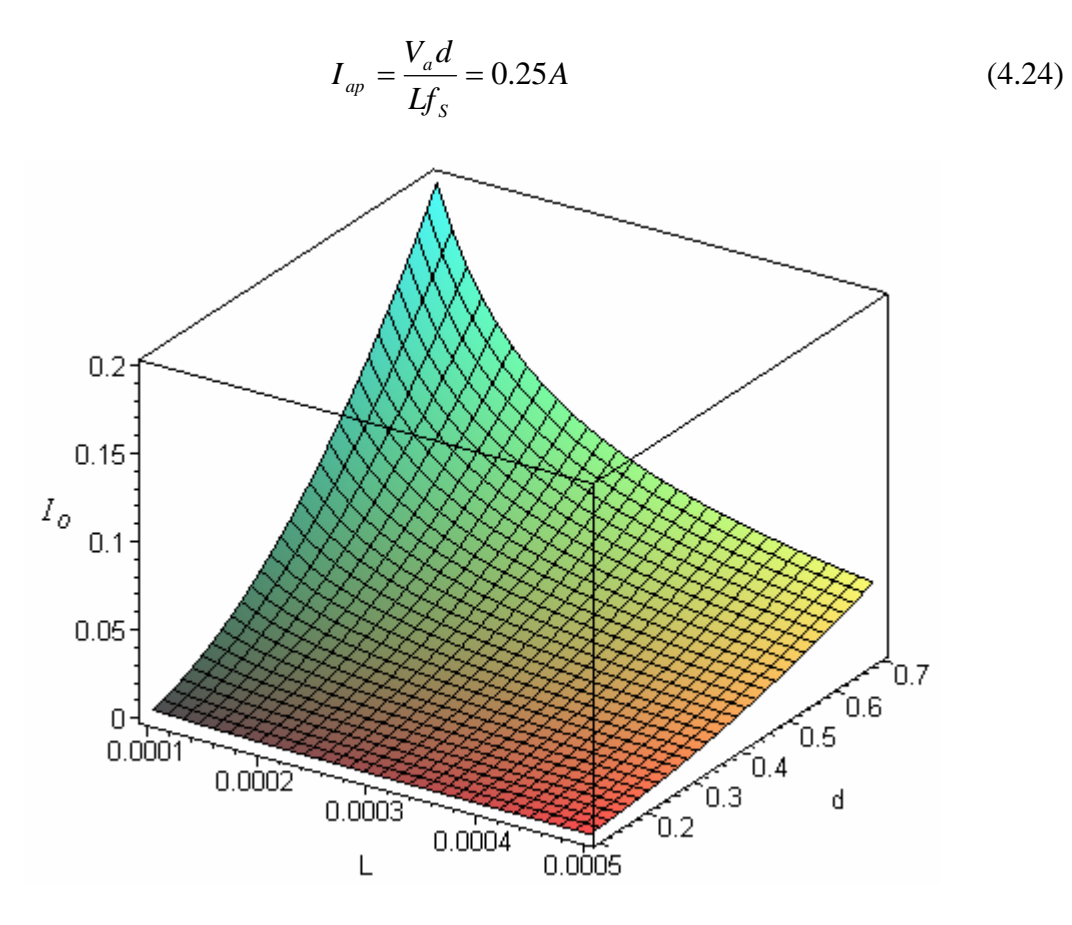

**Figura 4.16 Gráfica tridimensional de la corriente de salida** 

Otro valor a proponer, es la potencia de salida del circuito. Debido a la mínima cantidad de corriente que proporciona la fuente, se plantea que la potencia de salida sea de 0.75watts.

$$
P_o = V_o I_o = 0.75w \tag{4.25}
$$

Al resolver el sistema de ecuaciones comprendido por (4.23), (4.24) y (4.25), se encuentran los valores numéricos del ciclo de trabajo, así como del inductor elevador.

$$
d = 0.6141
$$
  

$$
L = 571.19 \,\mu H
$$
 (4.26)

Dada la potencia de salida, se calcula la resistencia de salida, la cual actúa como carga eléctrica (aparatos electrónicos del automóvil).

$$
R_o = \frac{V_o^2}{P_o} = 1045.3\Omega
$$
\n(4.27)

Por último se verifica si el convertidor opera en modo discontinuo de conducción. De la ecuación (4.18) se obtiene la ganancia en modo crítico de conducción.

$$
M_{cc\text{CM}} = \frac{1}{1-d} = 2.59, M_{DCM} = \frac{V_O}{V_m} = 3.01
$$

Ya que  $M_{CCM}$  <  $M_{DCM}$ , el corrector de factor de potencia opera en DCM.

#### **4.5 Análisis de componentes armónicas**

 Ya que se han obtenido los valores numéricos de todas las incógnitas, se procede a elaborar un análisis de componentes armónicas en la corriente. Mediante series de Fourier (sección 1.3.2) se pueden encontrar dichas componentes. Para simplificar el análisis, sólo se obtienen las **primeras cinco componentes**. En la figura 4.12, se mostraron las corrientes de entrada positivas para un ciclo de línea ( 60Hz ), donde la ecuación es la siguiente.

$$
Ia_{\text{prom}} = \frac{d^2 V_o V_m \sin(wt)}{2L f_s (V_o - V_m \sin(wt))} = 2.1496 \frac{\sin(120\pi)}{28 - 9.3 \sin(120\pi)}, \quad 0 < wt < \pi \tag{4.28}
$$

Las componentes armónicas de dicha ecuación son las siguientes:

$$
a_0 = 60 \int_0^{1/120} I a_{\text{prom}} dt = 33.36 \text{ mA} \rightarrow \text{Componente de CD}
$$

$$
a_1 = 120 \int_{0}^{1/120} I a_{\text{prom}} \cos(120\pi) dt = 0mA
$$
  

$$
b_1 = 120 \int_{0}^{1/120} I a_{\text{prom}} \sin(120\pi) dt = 53.76 mA
$$

$$
c_1 = \sqrt{a_1^2 + b_1^2} = 53.76 \text{ mA} \rightarrow \text{Componente fundamental (60 Hz)}
$$

$$
\cos(\phi_1) = \cos\left(\tan^{-1}\left(-\frac{b_1}{a_1}\right)\right) = 0^\circ \implies \text{Desfasamiento entre voltaje y corriente fundamental}
$$

$$
a_2 = 120 \int_{0}^{1/120} I a_{\text{prom}} \cos(240\pi) dt = -25.86 \text{mA}
$$

$$
b_2 = 120 \int_{0}^{1/120} I a_{\text{prom}} \sin(240\pi) dt = 0 \text{mA}
$$

$$
c_2 = \sqrt{a_2^2 + b_2^2} = 25.86 \text{ mA}
$$
  $\rightarrow$  Componente de 120Hz

$$
a_3 = 120 \int_{0}^{\frac{1}{120}} I a_{\text{prom}} \cos(360\pi) dt = 0 mA
$$
  

$$
b_3 = 120 \int_{0}^{\frac{1}{120}} I a_{\text{prom}} \sin(360\pi) dt = -3.85 mA
$$

$$
c_3 = \sqrt{a_3^2 + b_3^2} = 3.85 \text{ mA} \implies \text{Componente de } 180 \text{ Hz}
$$

$$
a_4 = 120 \int_0^{\frac{1}{120}} I a_{\text{prom}} \cos(480\pi) dt = -2.65 \text{ mA}
$$
  
\n
$$
b_4 = 120 \int_0^{\frac{1}{120}} I a_{\text{prom}} \sin(480\pi) dt = 0 \text{ mA}
$$
  
\n
$$
c_4 = \sqrt{a_4^2 + b_4^2} = 2.65 \text{ mA} \rightarrow \text{Componente de } 240 \text{ Hz}
$$
  
\n
$$
a_5 = 120 \int_0^{\frac{1}{120}} I a_{\text{prom}} \cos(600\pi) dt = 0 \text{ mA}
$$
  
\n
$$
b_5 = 120 \int_0^{\frac{1}{120}} I a_{\text{prom}} \sin(600\pi) dt = -0.21 \text{ mA}
$$
  
\n
$$
c_5 = \sqrt{a_5^2 + b_5^2} = 0.21 \text{ mA} \rightarrow \text{Componente de } 300 \text{ Hz}
$$

Al representar estos componentes por medio de la serie trigonométrica de Fourier, se obtiene lo siguiente:

$$
f(t) = a_0 + \sum_{n=1}^{\infty} (a_n \cos(nw_0 t) + b_n \sin(nw_0 t))
$$
  

$$
Ia_{\text{prom}} = \begin{pmatrix} 33.36 + 53.76 \sin(120\pi t) - 25.86 \cos(240\pi t) \\ -3.85 \sin(360\pi t) - 2.65 \cos(480\pi t) - 0.21 \sin(600\pi t) \end{pmatrix} mA \qquad (4.29)
$$

 Como se puede apreciar, existe la componente de CD. Esta se anula con la componente de CD del ciclo negativo. A partir de la componente fundamental, se obtienen los valores del ciclo de trabajo y el inductor para la rectificación negativa. Esto se hace con el objetivo de que las formas de onda, tanto del ciclo positivo, como del negativo tengan una similitud. Hay que recordar que, a partir de la rectificación positiva, se obtienen los 28V y los 14V se adquieren a partir de la rectificación negativa. Esto descompensa la forma de onda sinusoidal de la corriente. Por lo tanto, se iguala la componente fundamental de corriente de la rectificación positiva con la fundamental de la rectificación negativa. Para

encontrar la componente fundamental de la corriente negativa, se debe de elaborar un análisis similar al de la sección 4.3. La única diferencia consiste en que el voltaje de entrada se considera negativo y el voltaje de salida  $V_{O−} = -14V$ , esto es debido a que la corriente ahora es negativa.

 Las corrientes promedio de línea para la rectificación negativa están dadas por las siguientes ecuaciones.

$$
Ia_{\text{prom-}} = \frac{d^2 V_m V_o \sin(wt)}{2L_{-}f_{s-}(V_o - V_m \sin(wt)))} \pi < wt < 2\pi
$$
  
\n
$$
Ib_{\text{prom-}} = \frac{d^2 V_m V_o \sin(wt - 2\pi/3)}{2L_{-}f_{s-}(V_o - V_m \sin(wt - 2\pi/3))} \frac{0 < wt < 2\pi/3}{5\pi/3} < wt < 2\pi
$$
  
\n
$$
Ic_{\text{prom-}} = \frac{d^2 V_m V_o \sin(wt - 4\pi/3)}{2L_{-}f_{s-}(V_o - V_m \sin(wt - 4\pi/3))} \frac{\pi}{3} < wt < 4\pi/3
$$
\n(4.30)

Donde  $d_$ ,  $f_{s_}$  *y*  $L_$  son el ciclo de trabajo, la frecuencia de conmutación y el inductor elevador de la rectificación negativa. Como se puede observar, el sistema de ecuaciones anterior es similar a las ecuaciones (4.12) y (4.13). Las formas de onda de estas corrientes se muestran en la siguiente figura.

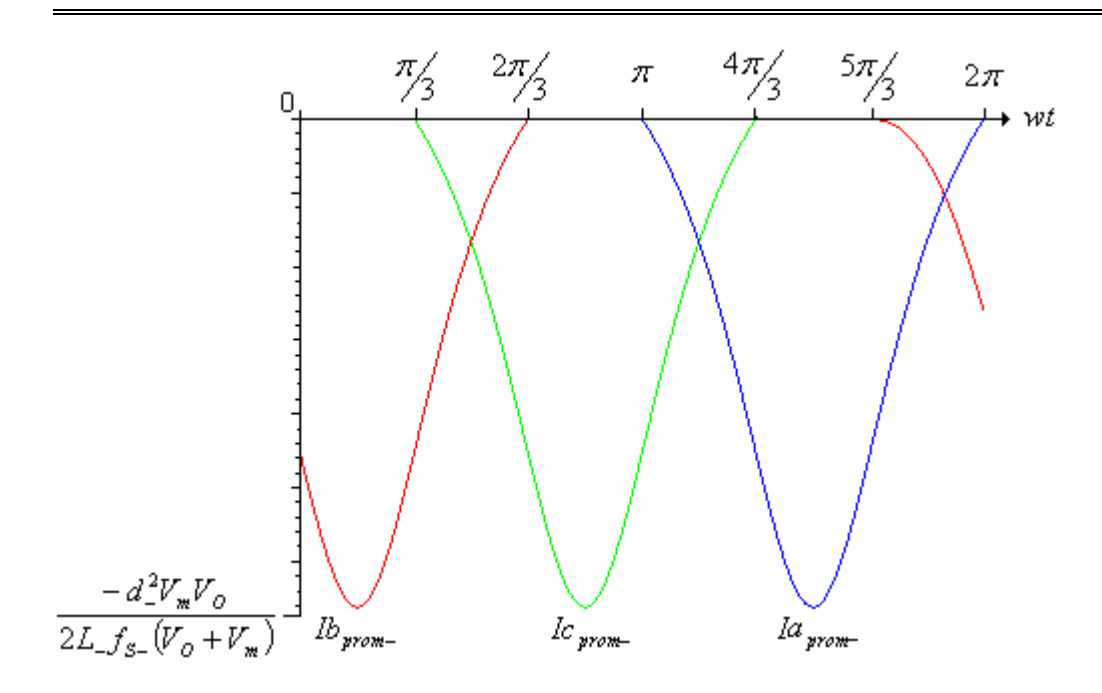

**Figura 4.17 Corrientes negativas promedio de línea** 

Para encontrar la componente fundamental en una de las corrientes (fase a), se debe aplicar el análisis de Fourier. Antes de aplicar el análisis, se deben sustituir las variables por valores numéricos. Al igual que con el ciclo positivo, el valor de  $V_m = 9.3V$  y  $V_o$ ahora tiene un valor de -14V. Al sustituir estos valores en la fase **a** de la ecuación (4.30), se obtiene la siguiente fórmula.

$$
Ia_{\text{prom-}} = 65.1 \frac{d^2 \sin(wt)}{Lf_s(14 + 9.3\sin(wt))} = 65.1 \frac{d^2 \sin(120\pi)}{Lf_s(14 + 9.3\sin(120\pi))}, \quad \pi < wt < 2\pi \tag{4.31}
$$

Al aplicar análisis de Fourier, se obtiene la componente fundamental:

$$
a_{1-} = 120 \int_{0}^{1/120} I a_{\text{prom}-} \cos(120\pi t) dt = 0 mA
$$

$$
b_{1-} = 120 \int_{0}^{1/120} I a_{\text{prom}-} \sin(120\pi t) dt = 5.624 \frac{d^2}{Lf_s}
$$

*Lf <sup>S</sup>*  $c_{1-} = \sqrt{a_{1-}^2 + b_{1-}^2} = 5.624 \frac{d^2}{\sigma^2}$ 1  $\sum_{l=1}^{n} \sqrt{a_{l-}^2 + b_{l-}^2} = 5.624 \frac{a}{L}$   $\rightarrow$  Componente fundamental (60Hz) de la corriente negativa. Ya que se encontró la componente fundamental, se iguala con la del ciclo positivo.

$$
c_1 = c_{1-}
$$
  
0.05376 = 5.624  $\frac{d^2}{L_{-} f_{s-}}$  (4.32)

Dado que se tienen tres incógnitas, se opta por proponer el valor de  $f_{s-} = 40kHz$ . Para completar el sistema de ecuaciones, se debe tener al menos otra. La ecuación (4.24) es la que completa el sistema. A partir de ésta, se controla el pico de corriente, debido a que la fuente es incapaz de proporcionar grandes corrientes. Se propone que el valor pico de la corriente sea de 350mA. Esto es con el objetivo de que la componente fundamental de corriente incremente su valor para el ciclo negativo. Dicho de otra forma, al incrementar la corriente pico, incrementa el valor de la componente fundamental de corriente.

$$
\frac{V_m d}{L f_s} = 9.3 \frac{d}{L_{-} f_{s-}} = 0.35 A \tag{4.33}
$$

El sistema de ecuaciones está compuesto por (4.32) y (4.33). Al resolver este sistema, se obtienen los valores de la inductancia y el ciclo de trabajo para la rectificación negativa.

$$
L_{-} = 168.73 \mu H
$$
  

$$
d_{-} = 0.254
$$
 (4.34)

Una vez obtenidos estos valores, se sustituyen en la ecuación (4.31) para encontrar los demás componentes armónicos.

$$
Ia_{\text{prom-}} = 65.1 \frac{d^2 \sin(120\pi)}{Lf_s(14 + 9.3\sin(120\pi))} = 0.62228 \frac{\sin(120\pi)}{14 + 9.3\sin(120\pi)}\tag{4.35}
$$

$$
a_{0-} = 60 \int_{\frac{1}{20}}^{\frac{1}{60}} I a_{\text{prom}} \, dt = -32mA \implies \text{Componente de CD}
$$

 $\overline{\phantom{0}}$ 

$$
a_{1-} = 120 \int_{1/120}^{1/90} I a_{prom} - \cos(120\pi) dt = 0mA
$$
  
\n
$$
b_{1-} = 120 \int_{1/120}^{1/90} I a_{prom} - \sin(120\pi) dt = 53.76mA
$$
  
\n
$$
c_{1-} = \sqrt{a_{1-}^2 + b_1^2} = 53.76mA \rightarrow \text{Componente fundamental} (60Hz)
$$
  
\n
$$
\cos(\phi_1) = \cos\left(\tan^{-1}\left(-\frac{b_1}{a_1}\right)\right) = 0^\circ \rightarrow \text{Desfasamiento entre voltaje y corriente fundamental}
$$
  
\n
$$
a_{2-} = 120 \int_{1/120}^{1/60} I a_{prom} - \cos(240\pi) dt = 30.93mA
$$
  
\n
$$
b_{2-} = 120 \int_{1/120}^{1/60} I a_{prom} - \sin(240\pi) dt = 0mA
$$
  
\n
$$
c_{2-} = \sqrt{a_{2-}^2 + b_{2-}^2} = 30.93mA \rightarrow \text{Componente de 120Hz}
$$
  
\n
$$
a_{3-} = 120 \int_{1/120}^{1/60} I a_{prom} - \cos(360\pi) dt = 0mA
$$
  
\n
$$
b_{3-} = 120 \int_{1/120}^{1/60} I a_{prom} - \cos(360\pi) dt = -10.98mA
$$
  
\n
$$
b_{4-} = 120 \int_{1/120}^{1/60} I a_{prom} - \sin(360\pi) dt = -10.98mA
$$
  
\n
$$
c_{4-} = 120 \int_{1/120}^{1/60} I a_{prom} - \cos(480\pi) dt = -2.14mA
$$
  
\n
$$
b_{4-} = 120 \int_{1/120}^{1/60} I a_{prom} - \cos(480\pi) dt = -2.14mA
$$
  
\n
$$
b_{4-} = 120 \int_{1/120}^{1/60} I a_{prom} - \sin
$$

$$
a_{5-} = 120 \int_{1/120}^{1/60} I a_{prom-} \cos(600\pi) dt = 0 mA
$$
  

$$
b_{5-} = 120 \int_{1/120}^{1/60} I a_{prom-} \sin(600\pi) dt = 1.13 mA
$$
  

$$
c_{5-} = \sqrt{a_{5-}^2 + b_{5-}^2} = 1.13 mA \rightarrow \text{Componente de } 300 Hz
$$

Al igual que la rectificación positiva, se suman las componentes armónicas. De esta manera, se representa a la ecuación (4.35) por medio de la forma trigonométrica de la serie de Fourier.

$$
f(t) = a_0 + \sum_{n=1}^{\infty} (a_n \cos(nw_0 t) + b_n \sin(nw_0 t))
$$
  

$$
Ia_{\text{prom-}} = \begin{pmatrix} -32 + 53.76 \sin(120\pi t) + 30.93 \cos(240\pi t) \\ -10.98 \sin(360\pi t) - 2.14 \cos(480\pi t) + 1.13 \sin(600\pi t) \end{pmatrix} mA
$$
(4.36)

Ya que se tienen tanto corrientes negativas como positivas, se suman para encontrar la **corriente total de línea.** 

$$
Ia = Ia_{\text{prom}} + Ia_{\text{prom}} -
$$
  
\n
$$
Ia = \begin{pmatrix} 1.36 + 107.52 \sin(120\pi t) + 5.07 \cos(240\pi t) \\ -14.84 \sin(360\pi t) - 4.8 \cos(480\pi t) + 0.92 \sin(600\pi t) \end{pmatrix} mA
$$
\n(4.37)

La forma de onda de la ecuación anterior se visualiza en la siguiente gráfica.

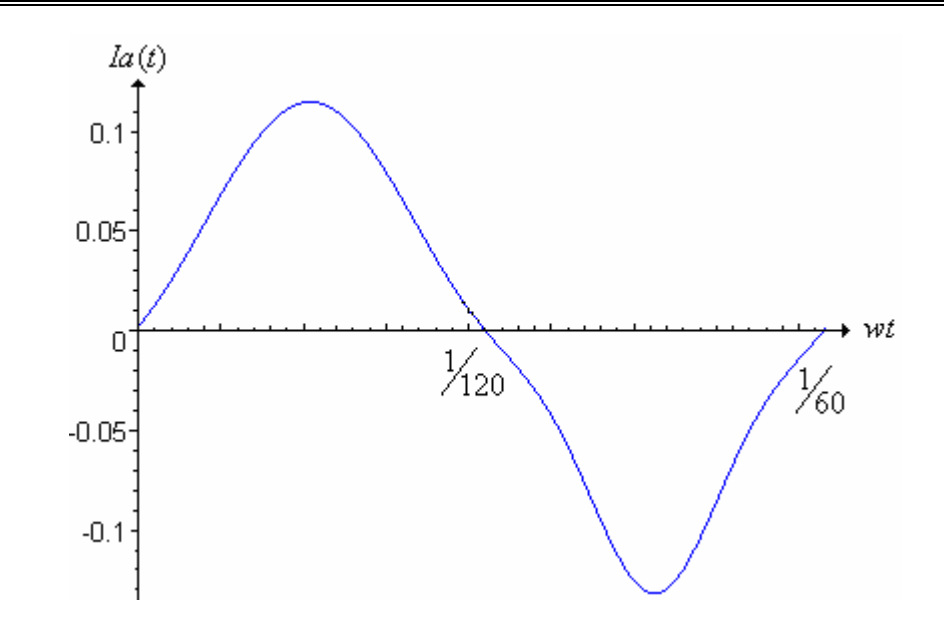

**Figura 4.18 Forma de onda de la corriente de línea** 

Para encontrar el factor de potencia, se utilizan las ecuaciones (1.3) y (1.4).

$$
FP = \frac{Is_1}{Is_{rms}} \cos(\varphi_1)
$$

$$
FP = \frac{107.52}{\sqrt{\left(\frac{1.36}{\sqrt{2}}\right)^2 + \left(\frac{107.52}{\sqrt{2}}\right)^2 + \left(\frac{5.07}{\sqrt{2}}\right)^2 + \left(\frac{-14.84}{\sqrt{2}}\right)^2 + \left(\frac{-4.8}{\sqrt{2}}\right)^2 + \left(\frac{0.92}{\sqrt{2}}\right)^2}}\cos(0) = 0.988
$$

Para finalizar el análisis, se requiere encontrar la corriente de salida, con el fin de obtener la resistencia de salida. En la ecuación (4.21) se encontró que la suma de las corrientes de salida es la corriente de salida promedio.

$$
I_{O\,prom-} = I_O(a)_{prom-} + I_O(b)_{prom-} + I_O(c)_{prom-}
$$
\n(4.21)

Al igual que en la ecuación (4.20) las corrientes promedio de salida para cada fase son las siguientes.

$$
I_{O}(a)_{\text{prom}} = \frac{d_{-}^{2}V_{m}^{2} \sin(wt)}{2L_{-}f_{s-}(V_{O}-V_{m} \sin(wt))}, \quad \pi < wt < 2\pi
$$
  
\n
$$
I_{O}(b)_{\text{prom}} = \frac{d_{-}^{2}V_{m}^{2} \sin(wt - 2\pi/3)}{2L_{-}f_{s-}(V_{O}-V_{m} \sin(wt - 2\pi/3))} \quad 0 < wt < 2\pi/3
$$
  
\n
$$
I_{O}(c)_{\text{prom}} = \frac{d_{-}^{2}V_{m}^{2} \sin(wt - 4\pi/3)}{2L_{-}f_{s-}(V_{O}-V_{m} \sin(wt - 4\pi/3))} \quad \pi/3 < wt < 4\pi/3
$$
  
\n(4.38)

Y la corriente de salida, es la integral de la corriente promedio de salida, como se estableció en (4.22). Al sustituir las variables por los valores encontrados anteriormente, se obtiene la corriente de salida ( $I_{O−}$ ) para el ciclo negativo.

$$
I_{O-} = \frac{3}{2\pi} \int_{0}^{2\pi/3} I_{O\,prom} d(wt) = 53.57 \text{mA}
$$
\n(4.39)

Por lo tanto, la resistencia de entrada es la siguiente:

$$
R_{O-} = \frac{V_{O-}}{I_{O-}} = 261.34 \Omega \tag{4.40}
$$

La potencia de salida para la rectificación negativa es la siguiente:

$$
P_{O-} = V_{O-} I_{O-} = 0.75w \tag{4.41}
$$

Por último se verifica si el convertidor opera en modo discontinuo de conducción. De la ecuación (4.18) se obtiene la ganancia en modo crítico de conducción.

$$
M_{crcM} = \frac{1}{1 - d_-} = 1.34
$$
,  $M_{DCM} = \frac{V_{O-}}{V_m} = 1.5$ 

Ya que  $M_{CrCM}$  <  $M_{DCM}$ , el corrector de factor de potencia opera en DCM.

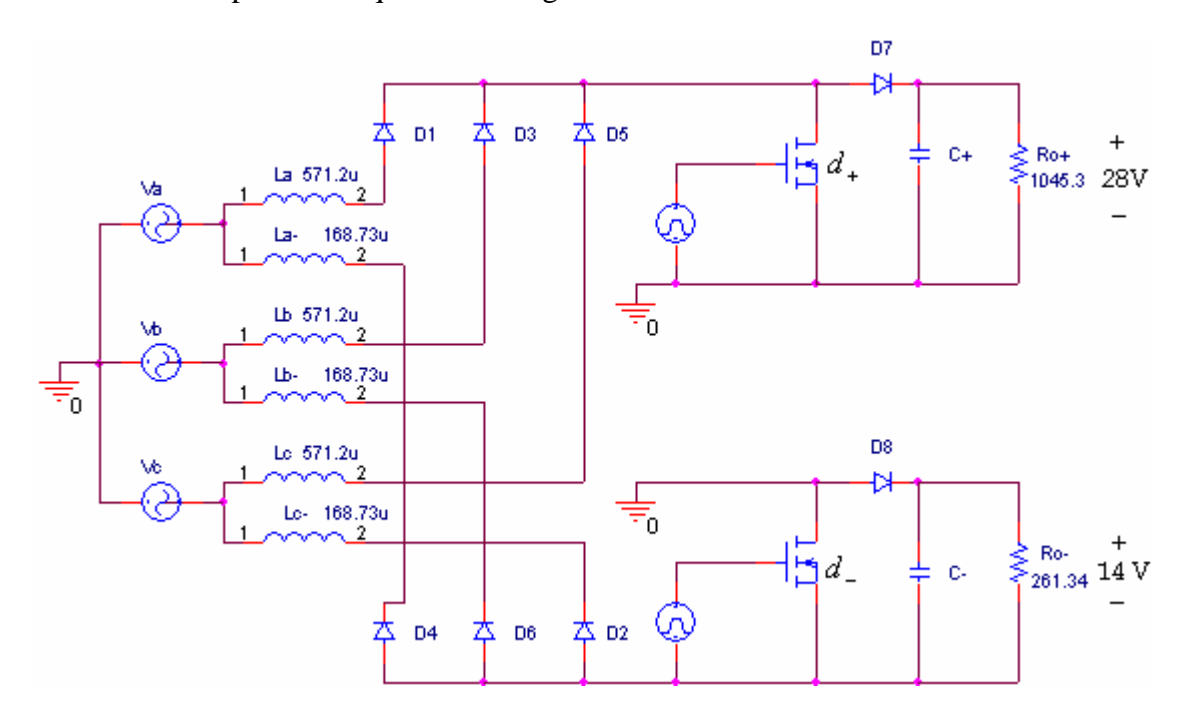

El circuito a implementar queda de la siguiente manera:

**Figura 4.19 Circuito a implementar**